# MATHEMATIK

# 12.06.2017

# WIEDERHOLUNG

Diese Fragen sollten Sie auch ohne Skript beantworten können:

- Welche Integrale können via Grenzwerte entstehen?
- V Was passiert, wenn  $f(x)$  auf deren Ableitung  $f'(x)$  trifft?
- Was ist eine reduzierende bzw. alternierende Funktion?
- Wie funktioniert die partielle Integration?
- Warum stammt die Formel aus der Produktregel?
- √ Woher weiß man wie viele Schritte man benötigt?
- Wann sollte man in der Mathematik substituieren?
- $\checkmark$  Was muss bei der Integralsubstitution alles ersetzt werden?

# **ZIELSETZUNG**

Themen, die Sie nach dieser Veranstaltung kennen sollten:

- Aufgaben und Anwendungen Integralrechnung.
- $\checkmark$  Wie entsteht eine dreidimensionale Funktion?
- Wovon hängt das Volumen des Körpers ab?
- Welche Varianten der Grundfläche gibt es?
- Wie integriert man mit festen Grenzen?
- $\checkmark$  Wie bekommt man die Basisfunktion in das Integral?
- √ Wie berechnet man ein Doppelintegral?
- $\checkmark$  Aufgaben und Übungen zu den benannten Themen.

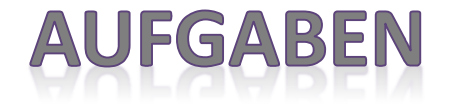

1) Berechnen Sie Fläche zwischen der Funktion und der x-Achse (Nullstellen).<br> $f(x) = x^3 - 3x^2 - 4x$ 

$$
f(x) = x^3 - 3x^2 - 4x
$$

2) Bestimmen Sie von den folgenden Funktionen die zugehörige Stammfunktion.

a) 
$$
h(x) = 7x - 2 \cdot e^{3x-4}
$$
 b)  $k(x) = 4 \cdot (5-3x)^3$ 

3) Bestimmen Sie den Flächeninhalt zwischen den gegebenen Funktionen.

a) 
$$
f(x) = \frac{1}{x^2} \wedge g(x) = \frac{1}{x}
$$
 b)  $f(x) = \sqrt{5x - 6} \wedge g(x) = x$ 

4) Bestimmen Sie die Stammfunktionen der gegebenen Funktionen:

a) 
$$
h(x) = 2 \cdot x^2 \cdot e^{3x-4}
$$
 b)  $k(x) = \frac{4 \cdot \cos(5-3x)}{e^{2x}}$ 

5) Bestimmen Sie folgende Integrale

a) 
$$
\int (x \cdot \sqrt{1-x^2}) dx
$$
 b)  $\int_{1}^{2} \frac{4}{e^{2x-4}} dx$ 

StudiumPlus - SS 2017 **Torsten Schreiber** 77

#### DOPPELINTEGRALE I

Die bisher betrachtete Integralrechnung basiert auf nur zwei veränderliche Variable, d.h. wir betrachten eine Funktion im  $\mathbb{R}^2$  also zweidimensional.

Für den dreidimensionalen Raum wird eine Variable  $z$  in Abhängigkeit von zwei weiteren  $(x; y)$  gesetzt.

Es entsteht folgende Definition:  $z = f(x; y)$ .

Beispiel: 
$$
z = f(x; y) = x^2 + y^2
$$

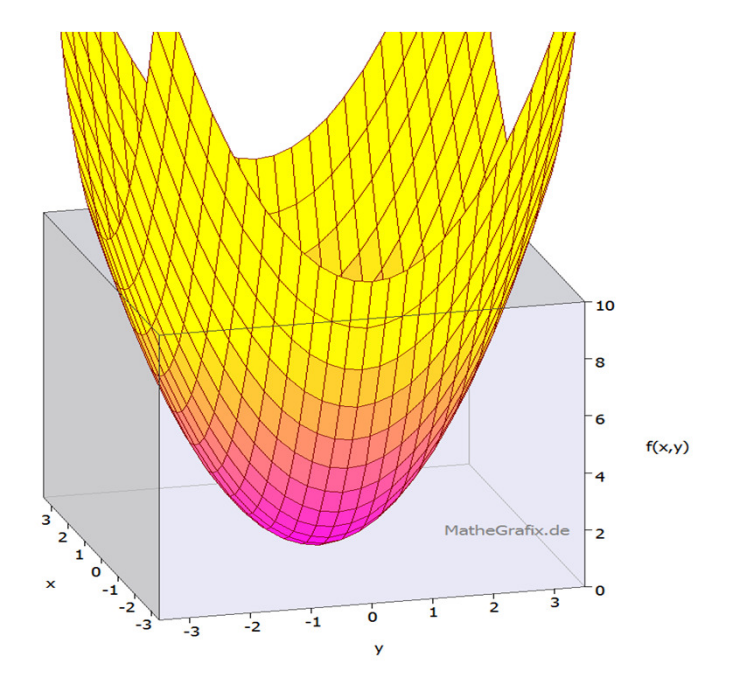

## DOPPELINTEGRALE II

Bei der Berechnung bestimmter Integrale in definierten konstanten Grenzen ergibt sich die folgende Aufgabenstellung:

$$
\int_{x=\alpha}^{\beta} \int_{y=\delta}^{\varepsilon} f(x; y) dy dx = \int_{y=\delta}^{\varepsilon} \int_{x=\alpha}^{\beta} f(x; y) dx dy
$$

Nun wird im ersten Schritt das innere Integral bestimmt und die Grenzen eingesetzt, wodurch nur noch eine Funktion in Abhängigkeit der äußeren Variablen entsteht:

$$
\int_{x=\alpha}^{\beta} \int_{y=\delta}^{\varepsilon} f(x; y) dy dx = \int_{x=\alpha}^{\beta} f(x) dx
$$

Nach erneuter Integration und Einsetzen der Grenzen erhält man das gesuchte Volumen.

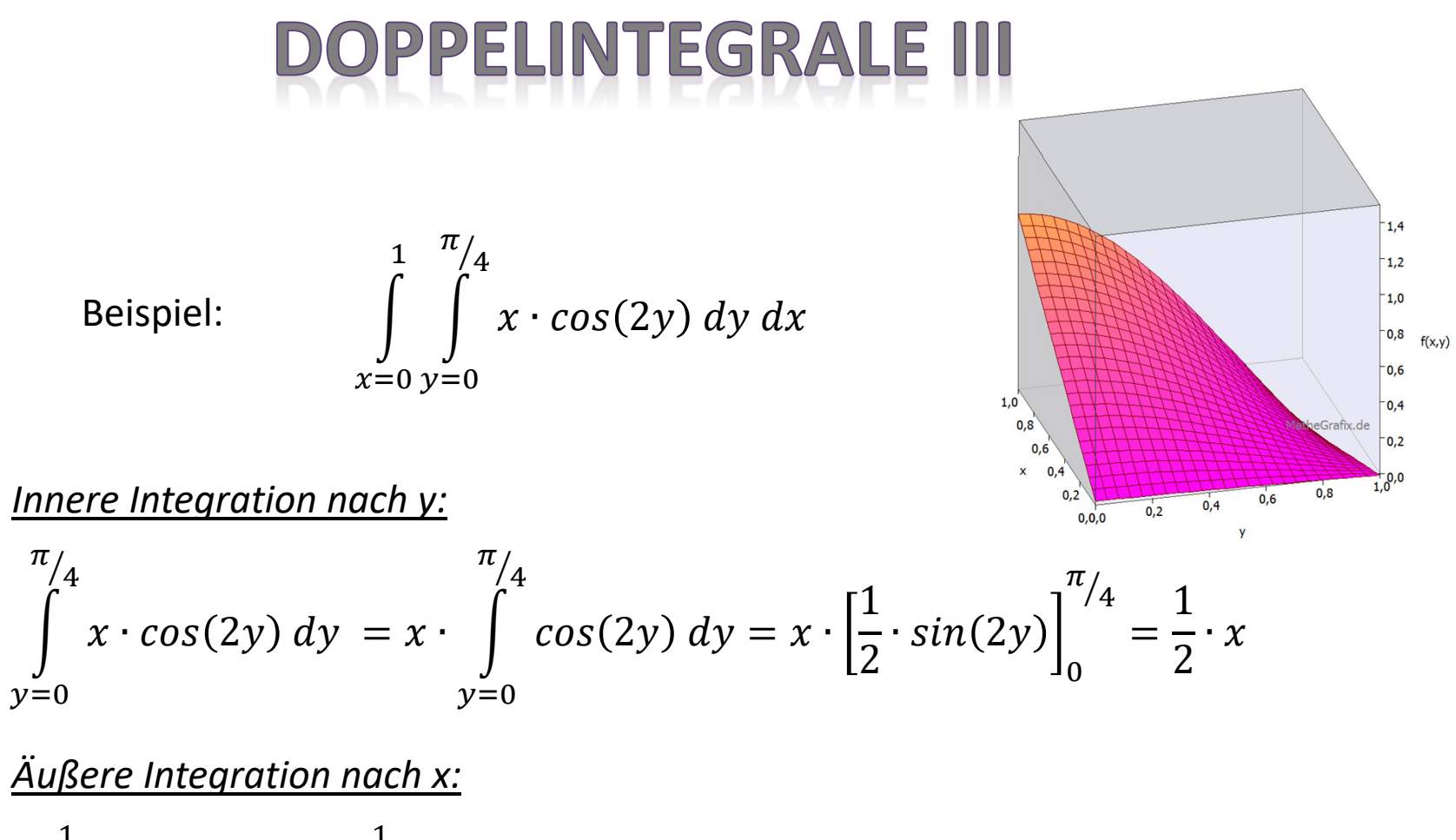

$$
\int_{x=0}^{1} \frac{1}{2} \cdot x \, dx = \frac{1}{2} \cdot \int_{x=0}^{1} x \, dx = \frac{1}{2} \cdot \left[ \frac{1}{2} \cdot x^2 \right]_0^1 = \frac{1}{4}
$$

StudiumPlus - SS 2017

Torsten Schreiber 1980 bei 1980 bei 1980 bei 1980 bei 1980 bei 1980 bei 1980 bei 1980 bei 1980 bei 1980 bei 19

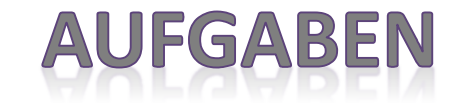

1) Bestimmen Sie folgendes Integral:

1,5  
\n
$$
\int_{x=0}^{1,5} \int_{y=0,5}^{1} x \cdot e^{y+x^2} dy dx
$$

2) Berechnen Sie den Wert des folgenden Doppelintegrals in den gegebenen Grenzen:

$$
2 \le x \le 4; 1 \le y \le 3
$$
  

$$
z(x; y) = x \cdot y^3 - x^2 \cdot y^2 + 250
$$

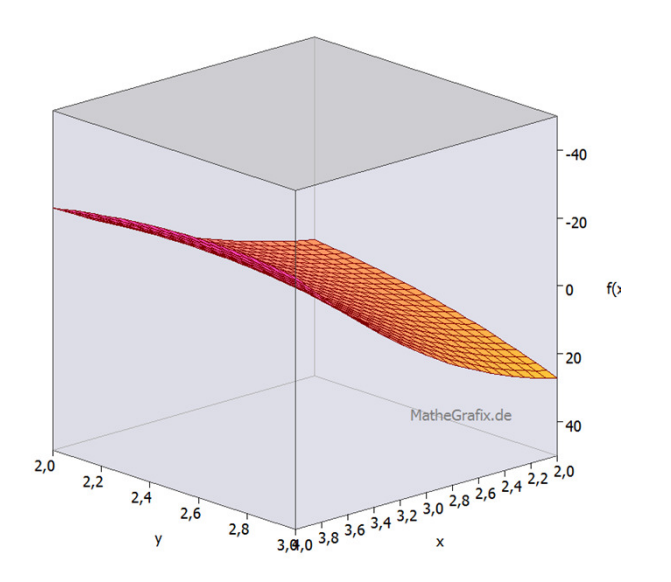

#### **DOPPELINTEGRALE IV**

Die zuvor berechneten Volumen wurden stets durch eine rechteckige Grundfläche beschrieben, die in der x-y-Ebene liegt.

Handelt es sich um eine Grundfläche, die von einer Funktion abhängt, so muss diese bei den Grenzen berücksichtigt werden. Je nach der Definition des äußeren / inneren Integrals, muss die Grenze über die Funktion bzw. deren Umkehrfunktion beschrieben werden.

$$
\int_{x=\alpha}^{\beta} \int_{y=\delta}^{f(x)} f(y) dy dx = \int_{y=\delta}^{\epsilon} \int_{f^{-1}(x)}^{\beta} f(x; y) dx dy
$$

Soll nun in über einer Dreiecksgrundfläche  $f(x) = x$ die Funktion  $z = f(x; y) = x \cdot y^2$  integriert werden, so entsteht das folgende Integral:

$$
\overbrace{\qquad \qquad }^{1}
$$

 $Y_{\Lambda}$ 

$$
\int_{x=0}^{1} \int_{y=0}^{x} x \cdot y^2 \, dy \, dx = \int_{x=0}^{1} \left[ \left( \frac{1}{3} \cdot x \cdot x^3 - \frac{1}{3} \cdot x \cdot 0^3 \right) \right] dx = \int_{x=0}^{1} \left( \frac{1}{3} \cdot x^4 \right) = \frac{1}{15} F E
$$

StudiumPlus - SS 2017

### DOPPELINTEGRALE V

Beispiel einer variablen Grundfläche:

Hier soll über der eingeschlossenen Fläche von den Funktionen  $\sqrt{x}$  und  $x$  in der x-y-Ebene das Volumen zu  $z = f(x; y) = x \cdot y$  berechnet werden.

Wie man erkennt liegt die Wurzelfunktion oberhalb von der linearen Funktion:

Es ergibt sich somit:

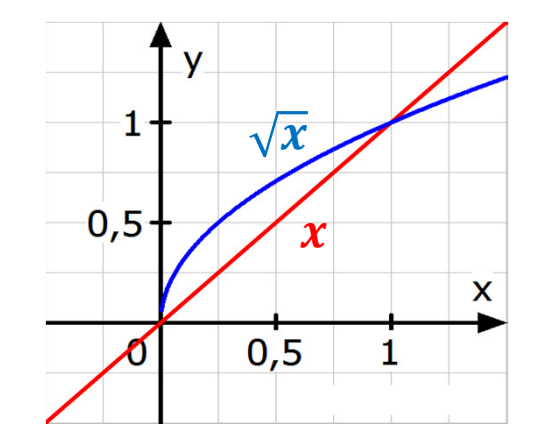

$$
\int_{x=0}^{1} \int_{y=x}^{\sqrt{x}} x \cdot y \, dy \, dx = \int_{x=0}^{1} \left[ \left( \frac{1}{2} \cdot x \cdot \sqrt{x^2} - \frac{1}{2} \cdot x \cdot x^2 \right) \right] dx = \frac{1}{2} \cdot \int_{x=0}^{1} (x^2 - x^3) dx
$$

$$
\frac{1}{2} \cdot \int_{x=0}^{1} (x^2 - x^3) dx = \frac{1}{2} \cdot \left(\frac{1}{3} \cdot 1^3 - \frac{1}{4} \cdot 1^4\right) = \frac{1}{24} FE
$$

Torsten Schreiber <sup>83</sup>

#### **AUFGABEN**

1) Bestimmen Sie das Volumen des Körpers, der als Grundfläche die Schnittebene der beiden Funktionen  $f(x) = x^2$  und  $g(x) = \sqrt{x}$  besitzt.

Die benötigte Raumfunktion lautet:

$$
z(x; y) = x \cdot y^2 + x
$$

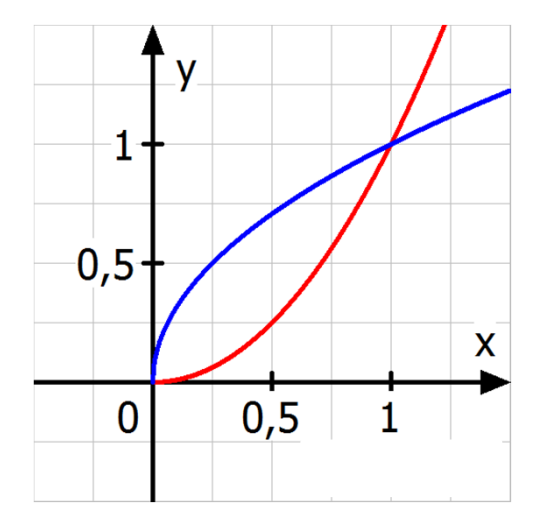